·تکلیف خود را انجام دهید شما می توانید خیلی از مشکالت را با اطالعات خودتان حل کنید و نیازمند تماس با شرکت گارانتی نشوید. حل مسئله را از اینترنت جستجو کنید. بعضی از شکرکتهای تعمیراتی مشکالت رایج و راه حلهای آنها را حت عنوان ((FAQ ((در سایت خود دارند.

 ·بین خطوط را بخوانید بعضی موقع تعمیرکار همه چیز را به شما نمی گوید یا بتهر بگویم همه حدس هایش را نمی گوید هر چند یك فنی خودب سعی میکند همه دانستههایش را به شما انتقال دهد پس بهتر است شما هم به او انگیزه بدهید تا اطالعات مورد نیاز را به شما یاد بدهد

نکته:شماره سریال سیدی هایتان رادر مکان مناسبی یادداشت کندی چرا که در موقع نصب مجدد نرم افزار به آنها نیاز خواهید داشت بهترین کار این است که شمار سریال را در طرف لیبل سیدی یادداشت کنید.

### **کامپیوتر تان را بشناسید : داخل کیس چه خبر است**

نیازی نیست که شما همه چیز جزئیات تعمیر کامپیوتر بداندی. اما الزم است با قطعات اصلی محل نصب آنها و چگونگی ارتباطات بین آنها آشنا شوید در زیر تصویری کلی از داخل کیس نشان داده شده

داخل کیس چه خبر است؟

بعضی موقع دوست دارید داخل کیس کامپیوترتان چی وجود دارد. حافظه آن چقدر است؟ شما بدون باز کردن کیس میتوانید جواب همه سواالت فوق را پیدا کنید. برای دسترسی به این اطالعات از مسیر زیر عمل کنید

Start/All Program/Accessories/System Tools/System Information

# **مادربرد** \_ CPU \_ **رم**\_ **پاور**\_ **کارت گرافیکي**

قلب کامپیوتر پنج قطعه به هم پیوسته فوق میباشند که با داشتن این پنج قطعه سالم به اصطالح سیستم تصویر می دهد

## **مادربرد**

مادربرد قلب  $\rm CUP$  است همه قطعات به مادربرد وصل می شوند و مادربد همانند مامور کنترل ترافیک می-باشد که جرایان عبود داده ها را کنترل میکند برای مثال هنگامی که شما کلیدی را روی کی برد فشار می- دهید . کی برد به مادربرد انتقال میدهد و مادربرد آنرا به کارت گرافیك و کارت گرافك هم به صفحه مانیتور انتقال میدهد. همه قطعات سیستم شما از ماوس و مانیتور گرفته تا اسپیکر و کی برد همه و همه یا مسقیما و یا از طریق کابل به مادربرد وصل هستند

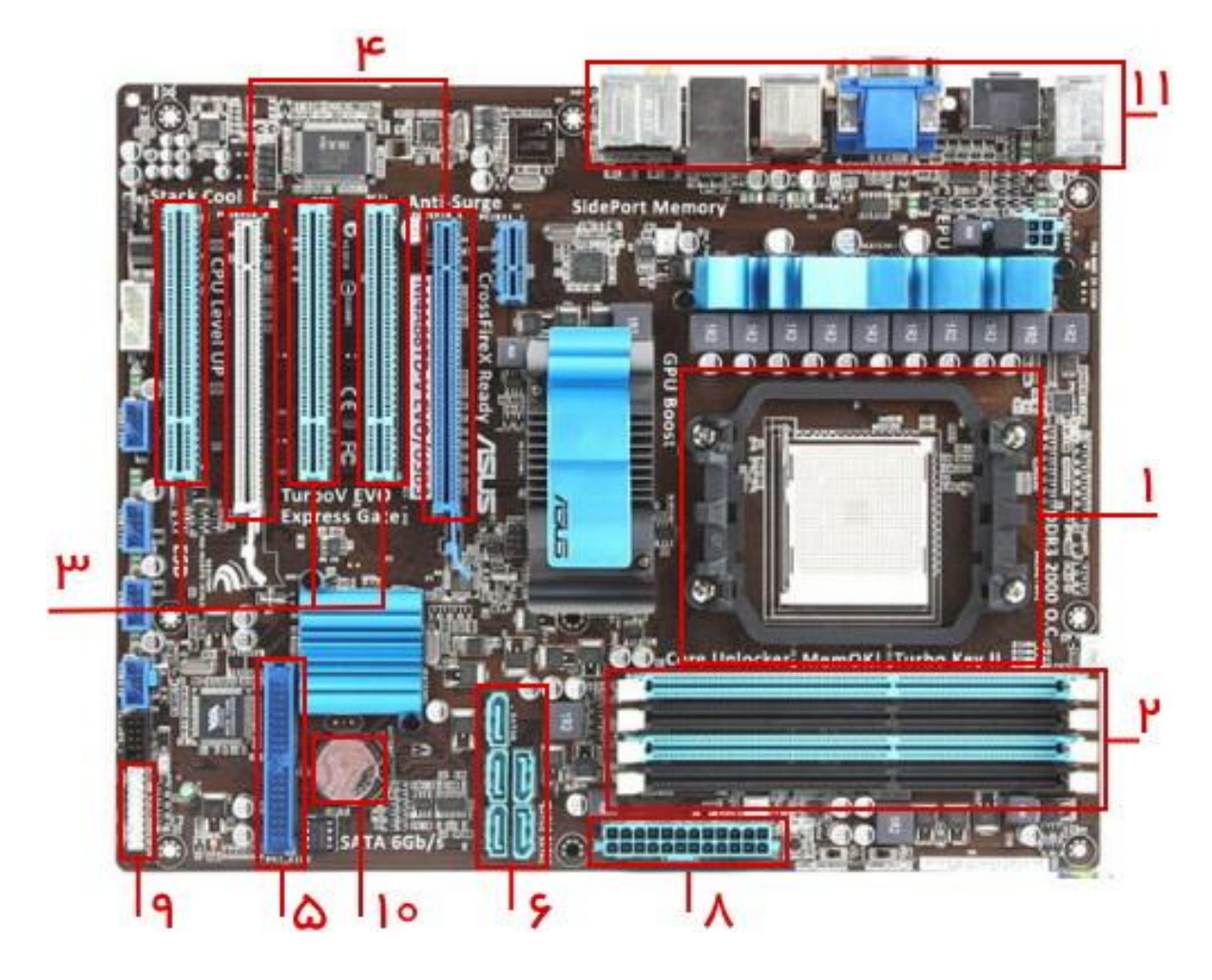

به محض باز کردن کیس شما مادربرد را مشاهده میکنید که رویش پر از چیپ کارت و کابل است هنگام خرید مادربرد یك کتابچه همراه آن داده می شود که توضیح دقیق همه قطعات آن به همراه تصویر ارایه شده است.

## **نحوه انتخاب یک مادربرد**

**مهمترین پارامتر های مربوط به مادربورد عبارتند از-1:چیپ ست Chipsetمادر بورد -2سوکت پردازنده ی مادربورد -3تعداد شکافها یا همان اسالتهای مادربورد -4تعداد پورتهای USBوSATAمادربورد. -5 سرعت انتقال اطالعات کارت شبکه ی ملدربورد و ....که مورد اول اهمیت بیشتری در این بین دارد.همانطور که قبالَ ذکر گردیدانتخاب مادربورد بستگي زیادی به انتخاب پردازنده دارد.**

**درانتخاب مادربورد بایستي همزمان به تعداد کانال و نوع حافظه ی RAMکه مادربورد از آن پشتیباني مي کندنیز توجه کرد.بقیه ی پارامترهای مر بوط به مادربورد بسته به نیاز شما اهمیت پیدا مي کنند نکته کلیدی در این است که مادربورد دارای چیپ ستي باشد که هم پردازنده** 

**انتخابي شما را پشتیباني کند و هم از تعداد کانال و نوع حافظه ی رم باالتری پشتیباني کنددر بین مادر بوردهای موجود در بازار ایران توصیه مي شود از مادر بورد های ساخت شرکت GIGA و ASUSاستفاده نمایید.**

#### **CPU**

**cpu(مخفف Unit Processing Central ) به معنای واحد پردازش مرکزی مي باشد. مدت زمان انجام یک کار به وسیله کامپیوتر به عوامل متعددی بستگي دارد 1**

**– سرعت کالک و معماری: هر پردازنده یک مشخصهی مهم به نام سرعت کالک یا به اختصار سرعت دارد که معموالً بر حسب گیگاهرتز است. سرعت باالتر مستقیماً روی سرعت پردازش تأثیر ميگذارد. سرعت پردازشگر به عنوان یکي از مشخصه های یک کامپیوتر به قدری درکارایي آن اهمیت دارد که معموالً به عنوان یکي از اجزای تشکیل دهنده نام کامپیوتر از آن یاد مي شود.**

**معماری پردازندهها روز به روز بهینهتر ميشود و در هر کالک تعداد دستورات بیشتری اجرا ميشود. مجموعه دستورات ) (Set Instructionپیشرفتهتری اضافه ميشود و در کل کارایي بهینهتر ميشود. به عنوان مثال یک پردازندهی Bridge Ivyبا سرعتي برابر با یک مدل Bridge Sandyکارایي بهتری دارد و حدود 15 درصد سریعتر است.**

**– تعداد هستههای فیزیکي و مجازی: در نرمافزارهایي که از چند هسته استفاده ميکنند، تعداد هستههای فیزیکي مستقیماً تأثیر ميگذارد. اما در بسیاری از نرمافزارها تنها یک هسته مورد استفاده قرار ميگیرد و سایر هستهها بيکار باقي ميمانند! روز به روز پشتیباني نرمافزارها در پردازندههای چند هستهای بهتر ميشود و در حال حاضر یک پردازندهی 2 یا نهایتاً 4 هستهای مناسبترین گزینه است.**

**برخي پردازندههای Intelدارای تکنولوژی Threading-Hyperميباشند و لذا در ویندوز ۷ یا ۸ مشاهده ميکنیم که به تعداد هستههای فیزیکي یا واقعي، هستهی مجازی داریم. این هستههای مجازی در نرمافزارهای مختلف بین 1۱ تا 5۱ درصد سرعت پردازش را افزایش ميدهند.**